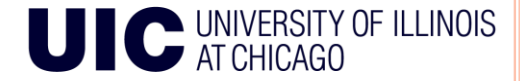

## **VECTOR PROCESSORS**

**Computer Science Department CS 566 – Fall 2012**

**1**

**Eman Aldakheel Ganesh Chandrasekaran Prof. Ajay Kshemkalyani**

## OUTLINE

- What is Vector Processors
- Vector Processing & Parallel Processing
- Basic Vector Architecture
- Vector Instruction
- Vector Performance
- Advantages
- Disadvantages
- **o** Applications
- **o** Conclusion

## VECTOR PROCESSORS

- A processor can operate on an entire vector in one instruction
- Work done automatically in parallel (simultaneously)
- The operand to the instructions are complete vectors instead of one element
- **o** Reduce the fetch and decode bandwidth
- Data parallelism
- Tasks usually consist of:
	- Large active data sets
	- Poor locality
	- Long run times and set of  $\frac{1}{3}$

**Each result independent of previous result** 

- Long pipeline
- Compiler ensures no dependencies
- High clock rate
- Vector instructions access memory with known pattern
- **•** Reduces branches and branch problems in pipelines
- Single vector instruction implies lots of work
	- Example: for $(i=0; i \leq n; i++)$

 $c(i) = a(i) + b(i)$ ;

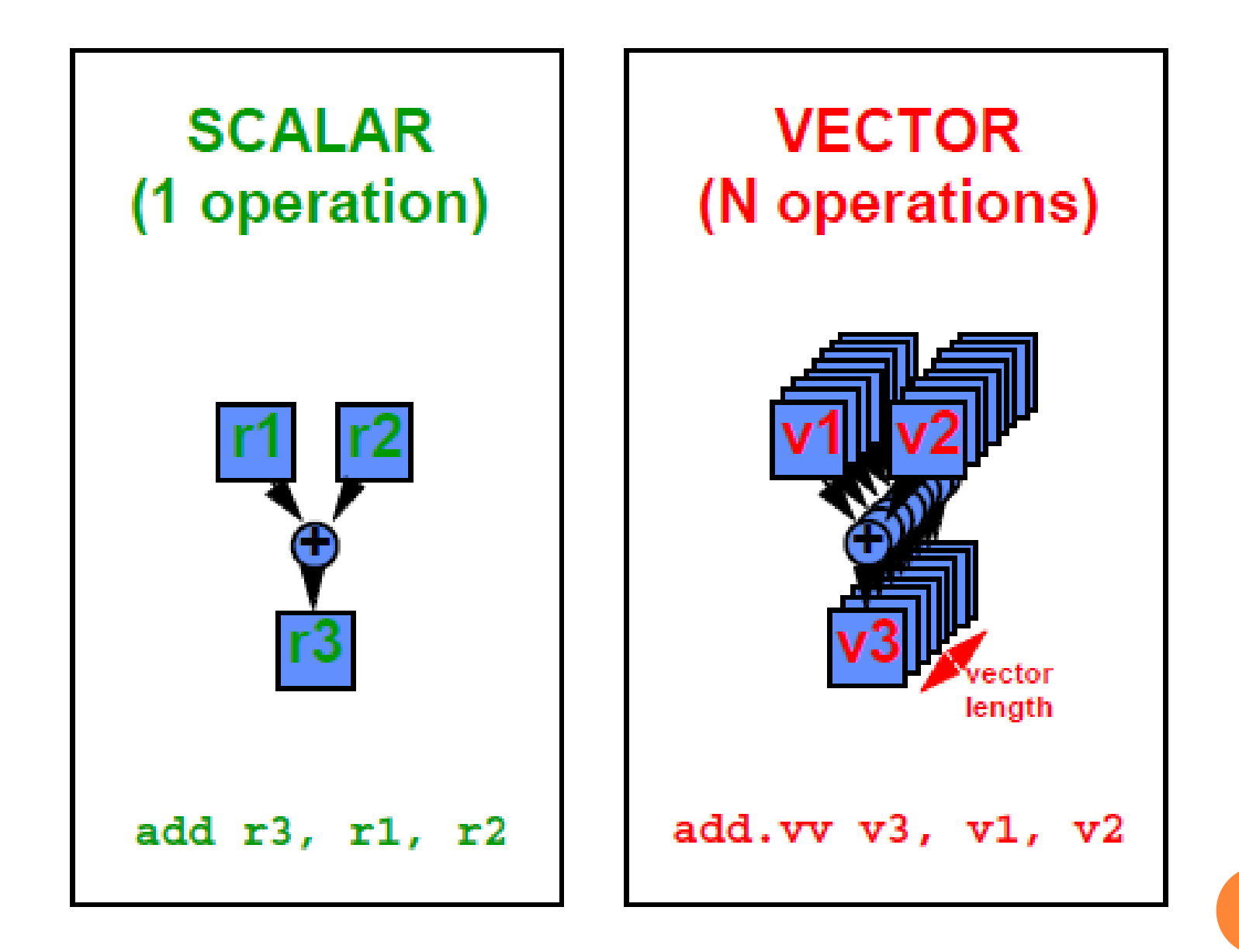

// C code for $(i=0; i<16; i++)$  $b[i]+=a[i]$ 

// Vectorized code set vl,16 vload vr0,b vload vr1,a vadd vr0, vr0, vr1 vstore vr0,b

Each vector instruction holds many units of independent operations

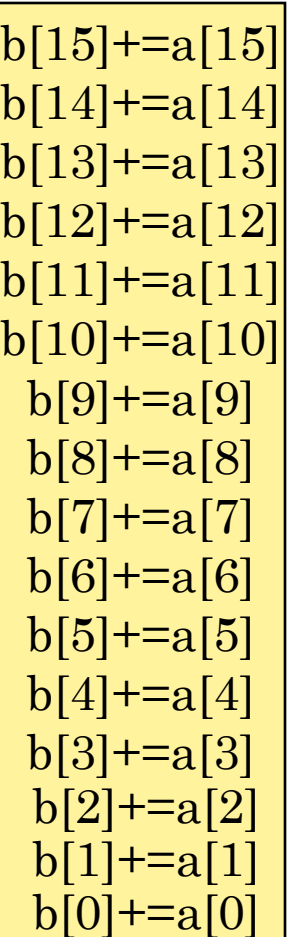

1 Vector Lane

// C code for $(i=0; i<16; i++)$  $b[i]+=a[i]$ 

// Vectorized code set vl,16 vload vr0,b vload vr1,a vadd vr0, vr0, vr1 vstore vr0,b

Each vector instruction holds many units of independent operations

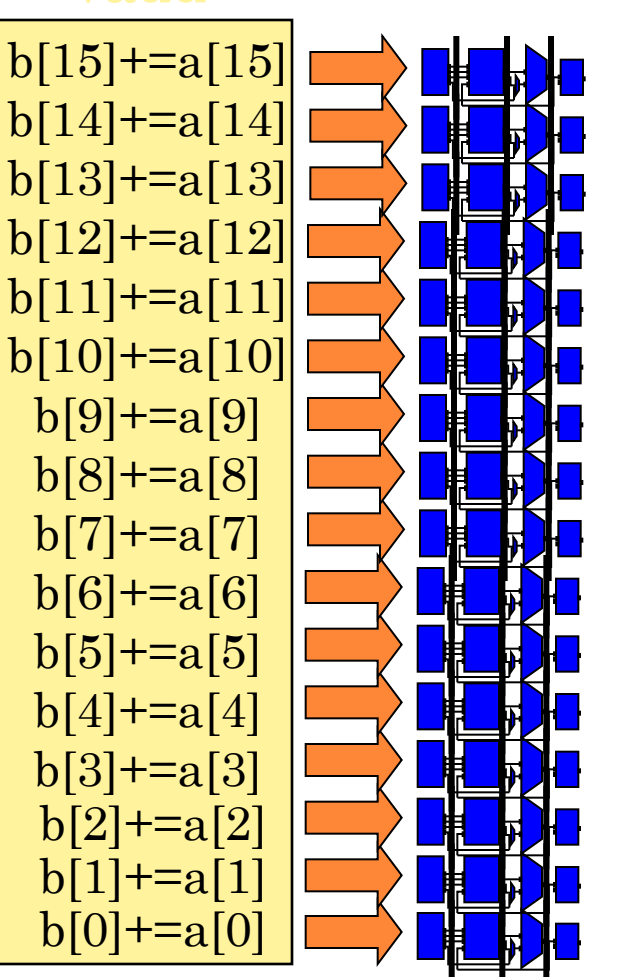

### 16 Vector Lanes

16x speedup

The three major categories to exploit parallelism:

- Instruction-level parallelism (ILP)
	- Multiple instructions from one instruction stream are executed simultaneously
- Thread-level parallelism (TLP)
	- Multiple instruction streams are executed simultaneously
- Vector data parallelism (DP)
	- The same operation is performed simultaneously on arrays of elements

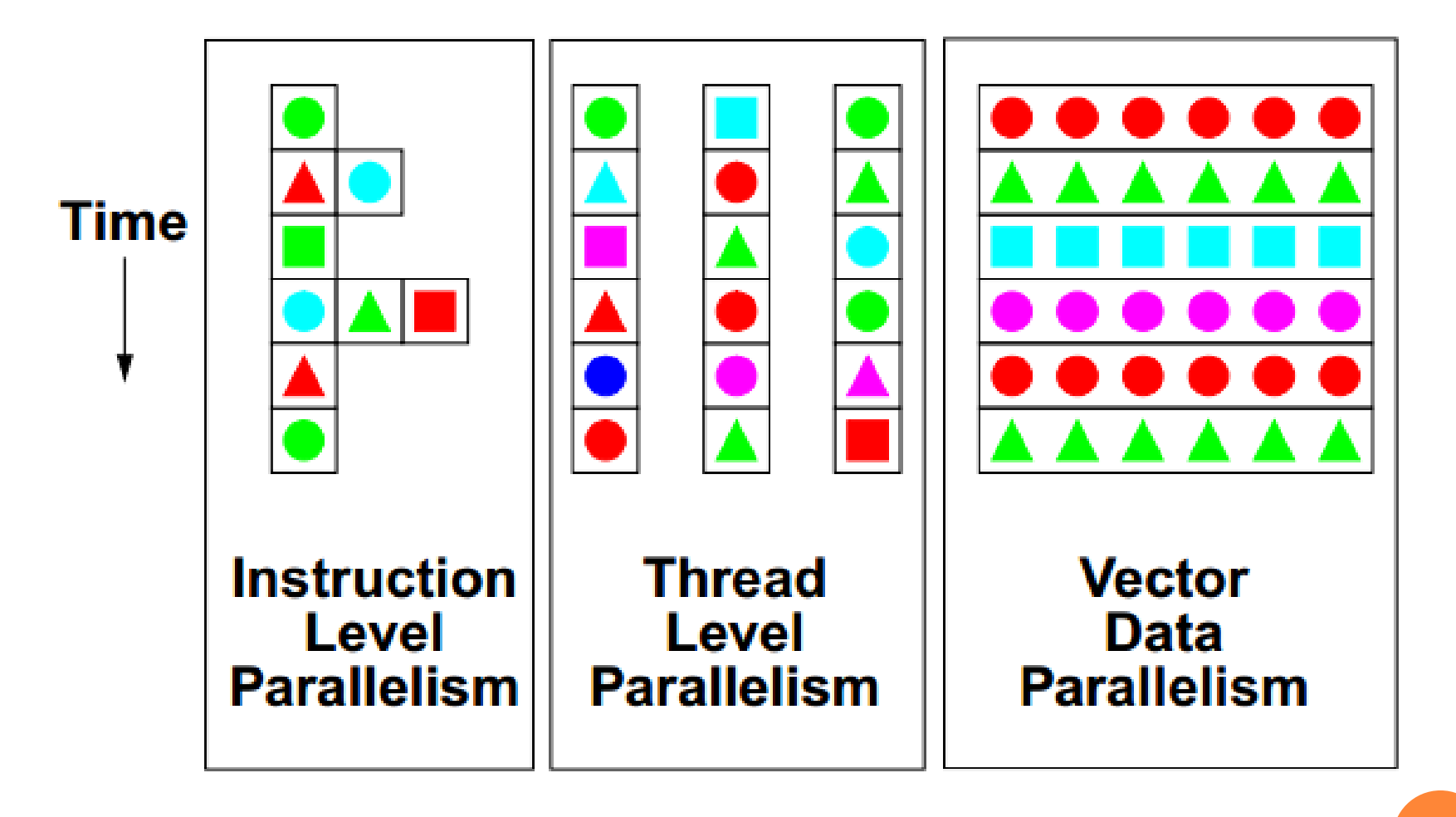

## VECTOR PROCESSING & PARALLEL PROCESSING

- A vector processor is a CPU design wherein the instruction set includes operations that can perform mathematical operations on multiple data elements simultaneously
- This is in contrast to a scalar processor which handles one element at a time using multiple instructions
- Parallel computing is a form of computation in which many calculations are carried out simultaneously
- Large problems can often be divided into smaller ones which are then solved concurrently in parallel

## BASIC VECTOR ARCHITECTURE

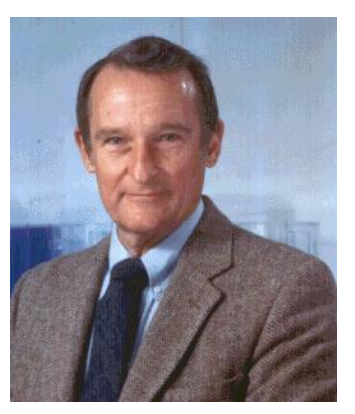

**o** Seymour Cray

- The Father of Vector Processing and Supercomputing
- In 1951 he started working in computers when he joined Electronic Research Associates for producing early digital computers.
- o His first work was in very first general-purpose scientific systems built
- After year of work he became an expert on digital computer technology
- During his six years with ERA he designed several other systems **11**

- In 1957 left ERA with four other individuals to form Control Data Corporation
- When Cray was 34 he considered as a genius in designing high performance computers
- By 1960 he had completed his work on the design of the first computer to be fully transistorized
- He also had already started his design on the CDC 6600 the first supercomputer
	- The system would use three-dimensional packaging and an instruction set known as RISC

- The 8600 was the last system that Cray worked on while at CDC
- In 1968 he realized that he would need more than just higher clock speed if he wanted to reach his goals for performance
- The concept of parallelism took root
- Cray designed the system with 4 processors running in parallel but all sharing the same memory
- In 1972 he packed away the design of the 8600 in favor of something completely new

- His solution was that a greater performance could come from a uniprocessor with a different design
	- This design included Vector capabilities
- CRAY-1 the first computer produced by Cray Research which implemented with a single processor utilizing vector processing to achieve maximum performance (8 registers with 64 64-bit words in each)
- Cray-1 had separate pipelines for different instruction types allowing vector chaining. 80-240 MFlops
- Cray believed that physical designs should always be elegant, having as much importance as meeting performance goals

- Pipeline architecture may have a number of steps
- There is no standard when it comes to pipelining technique
- In the Cray-1 there is fourteen stages to perform vector operations

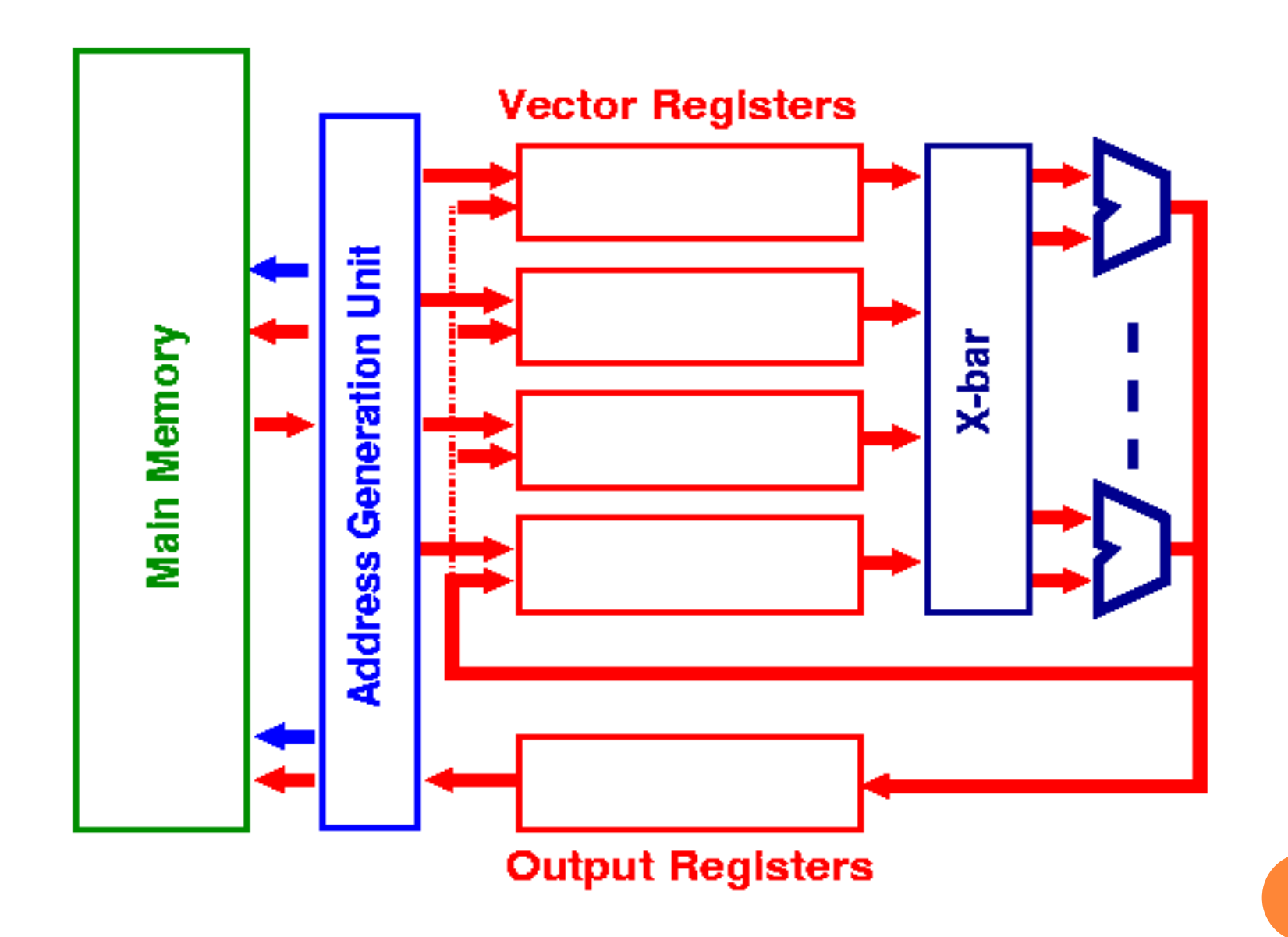

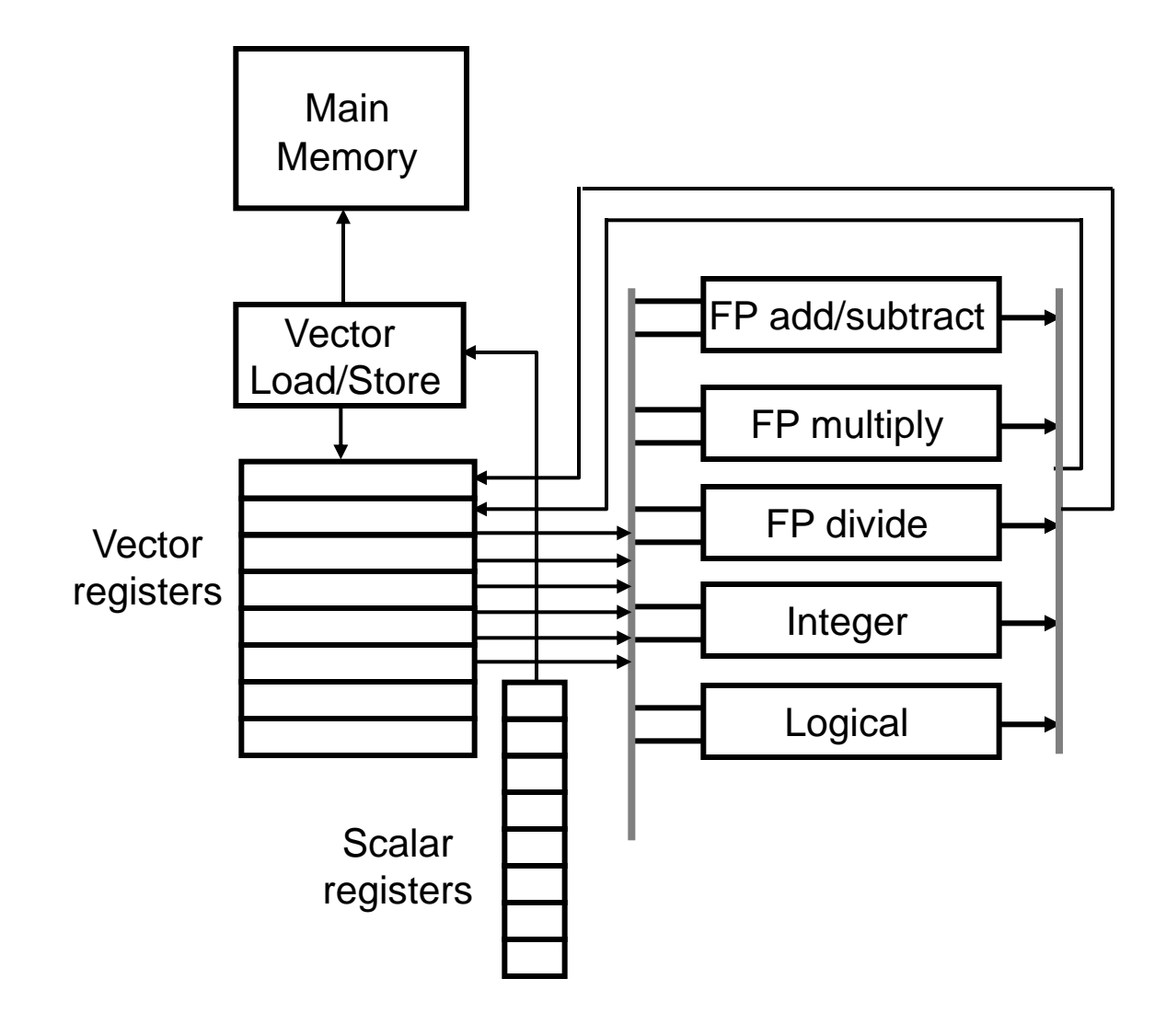

- Data is read into vector registers which are FIFO queues
	- Can hold 50-100 floating point values
- The instruction set:
	- Loads a vector register from a location in memory
	- Performs operations on elements in vector registers
	- Stores data back into memory from the vector registers
- A vector processor is easy to program parallel SIMD computer
- Memory references and computations are overlapped to bring about a tenfold speed increase **18**

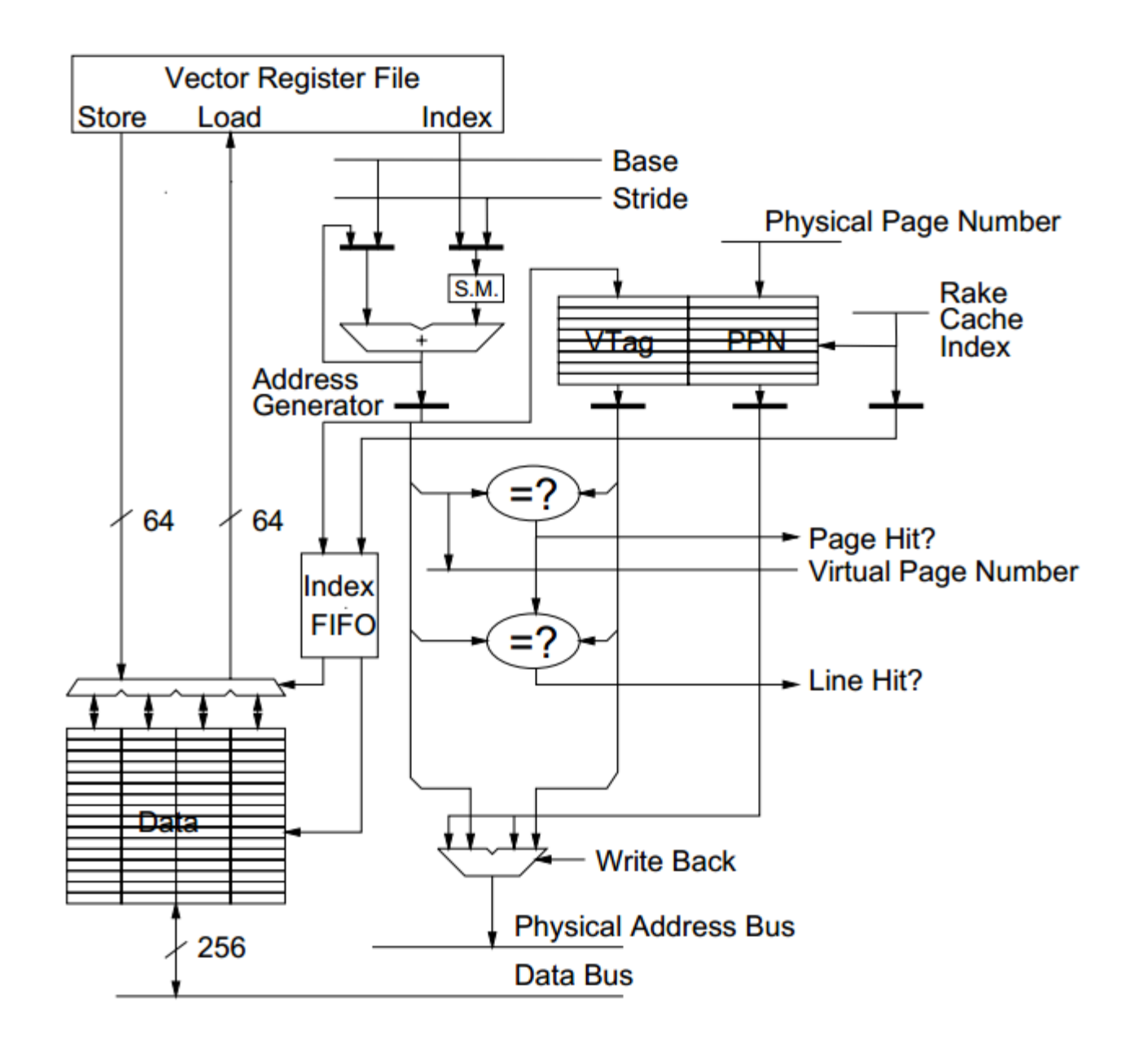

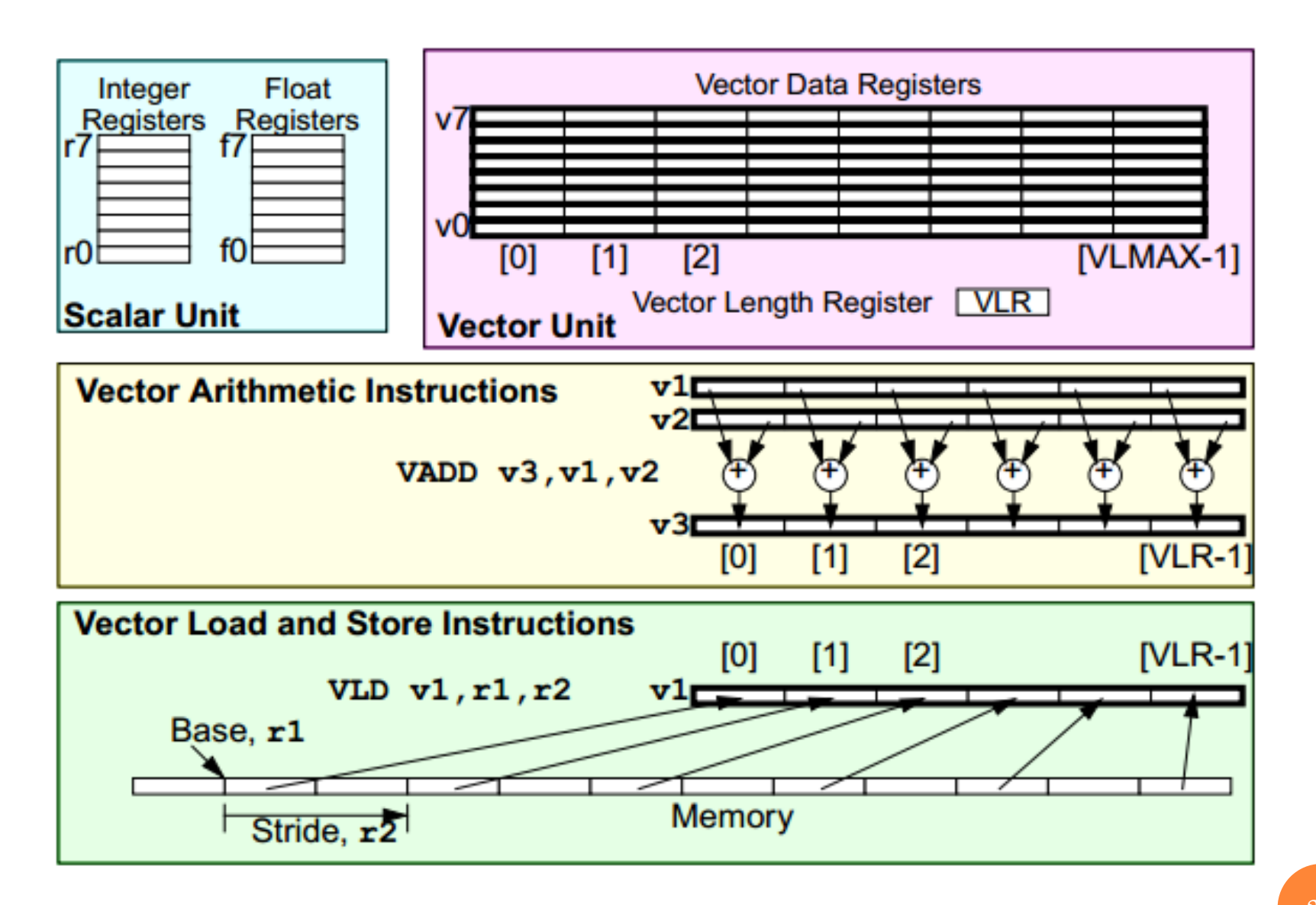

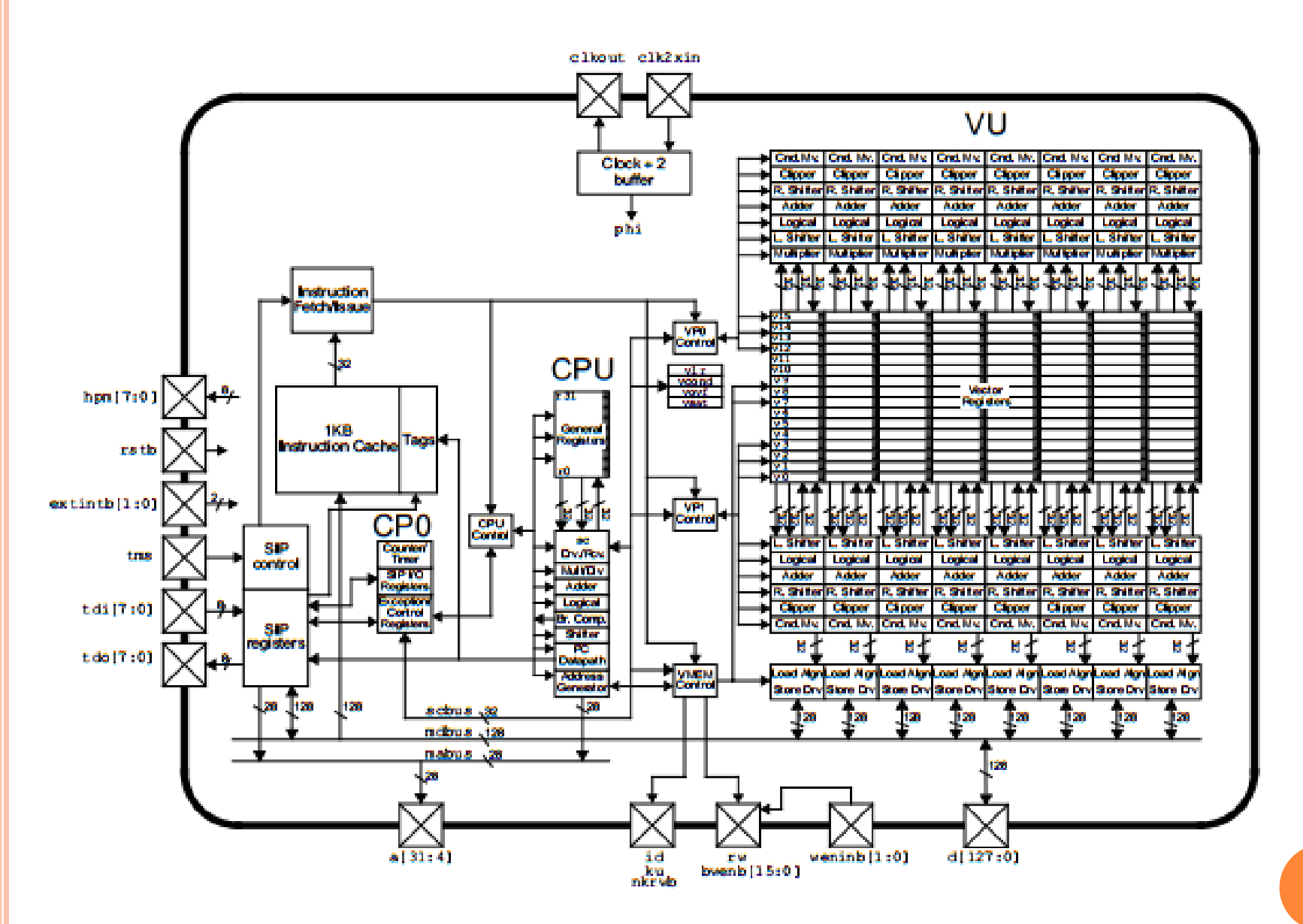

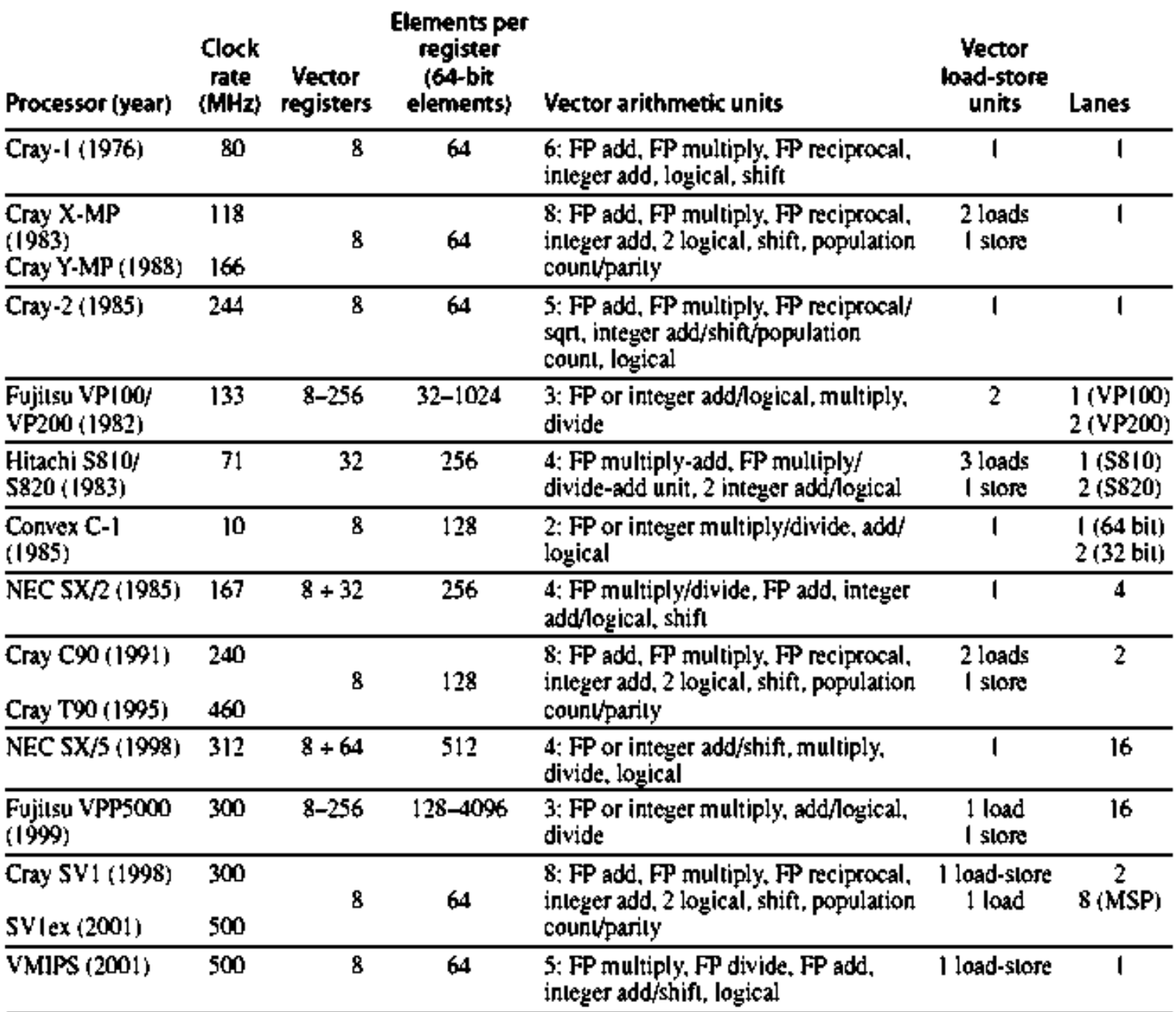

## VECTOR INSTRUCTION

- **o** Instructions available depends on what components the processor contains.
- For a case, we take the VMIPS processor developed in 2001, that has the following components:
	- Floating Point Multiply
	- Floating Point Divide
	- Floating Point Add
	- Integer Add/Shift
	- Logical

 Integer Add/Shift exploits the additive nature of multiplication and the built-in Shift-Add procedure implemented in processors. **<sup>23</sup>**

## INSTRUCTIONS IN VMIPS

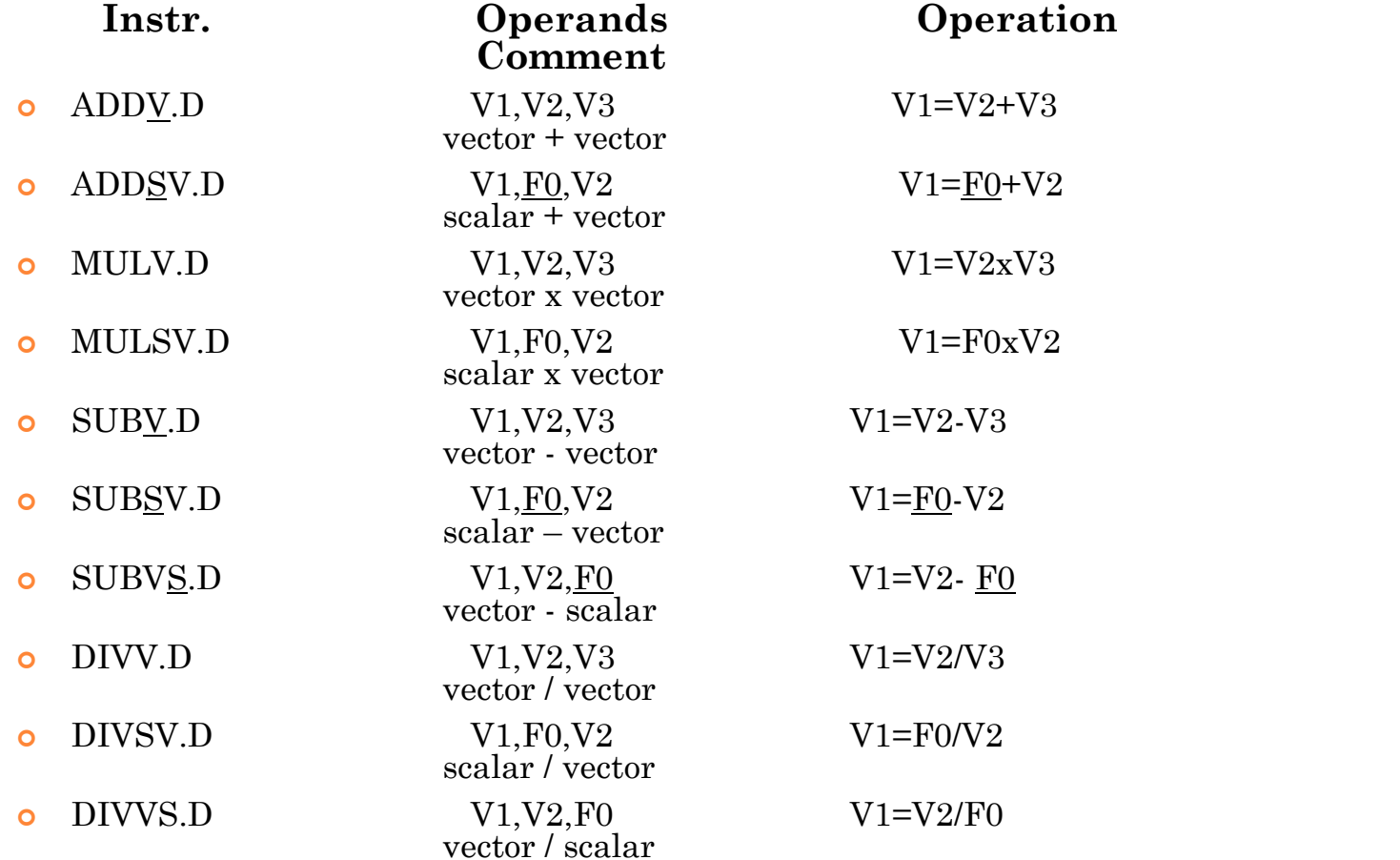

## INSTRUCTIONS IN VMIPS(CONT'D)

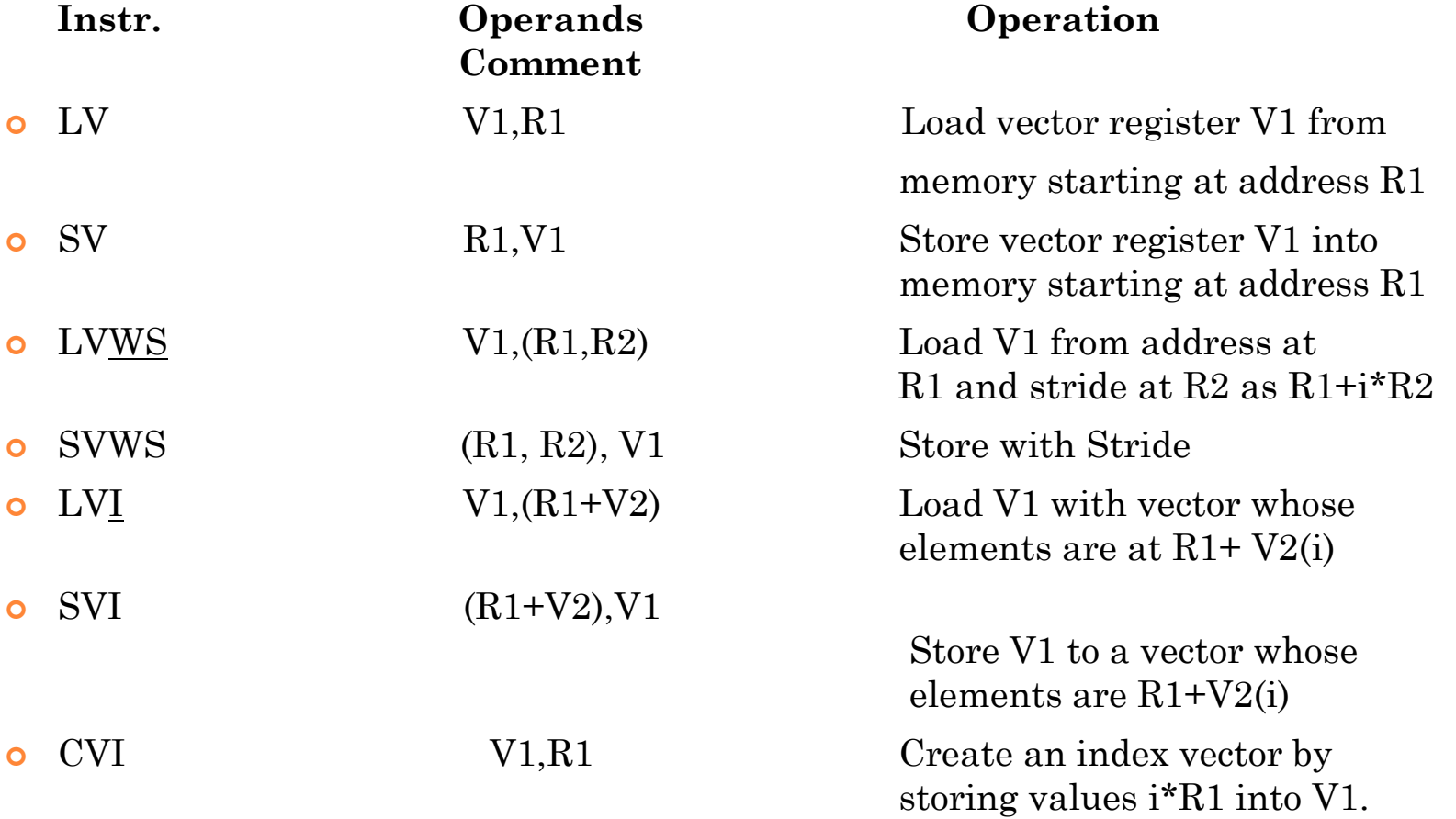

#### LOGICAL OPERATION

#### S- -V.D and S- -VS.D

- Here - is replaced by the corresponding Logical Operators as per
- need. EQ Equal to
	- NE Not Equal
	- GT Greater Than
	- LT Less Than
	- GE Greater than or Equal to
	- LE Less than or Equal to

Compare each value from S and V and put 1 in corresponding bit vector if result is True and 0 if False. Put the resulting Bit Vector in the Vector Mask Register. **26** 

## VECTOR MASK REGISTER

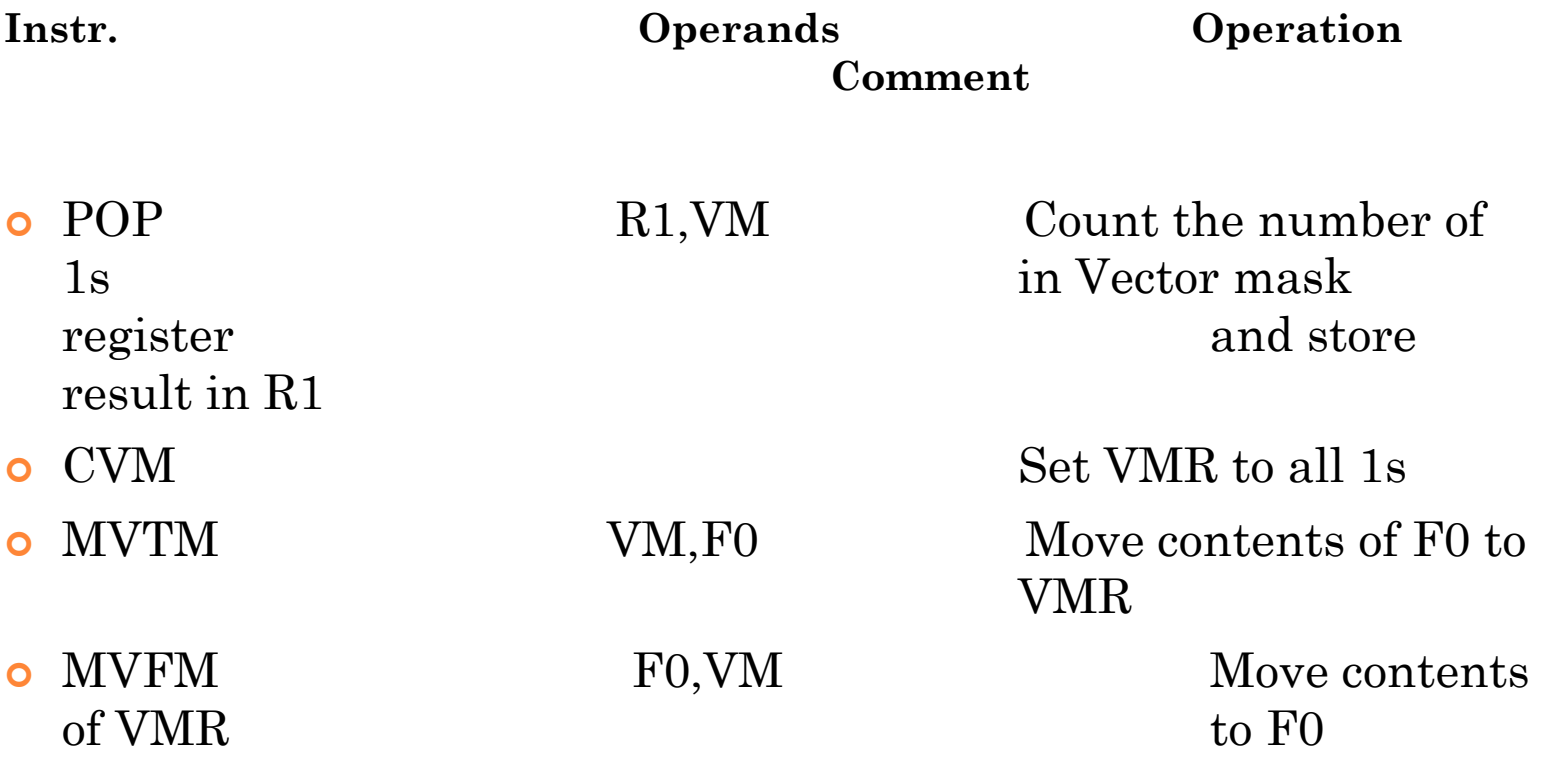

#### VECTOR PERFORMANCE

Vector execution time depends on:

- Length of operand vectors
- Data Dependencies
- Structural Hazards
- **Initiation rate:** rate at which a vector unit consumes new operands and produces new results.
- **Convoy:** set of vector instructions that can begin execution in same clock (Assuming no Data dependencies or structural hazards since all instructions in a convoy begin execution at the same clock period)
- **Chime:** approx. time to execute a convoy

#### **EXAMPLE**

LV V1, Rx ;load vector X MULVS.D V2, V1, F0 ;vector-scalar multiply LV V3, Ry ; load vector Y  $ADDV.D V4,V2,V3$  ;add SV Ry, V4 ;store the result

- 1. First LV is in a separate convoy since MULVS depends on its execution
- 2. MULVS and second LV can be in same convoy since they are independent.
- 3. ADDV is in a separate convoy
- 4. SV is in the fourth convoy since it needs ADDV to complete.

No. of chimes for completion is 4 and 2 Floating point operations take place in that time. So rate is 2 FLOPS per cycle. Assuming 10 elements in vector, no. of clock cycles needed is 40.

### ROLE OF STARTUP TIME

 Startup time - Time latency from pipelining of vector operation. Assuming vector length of n,

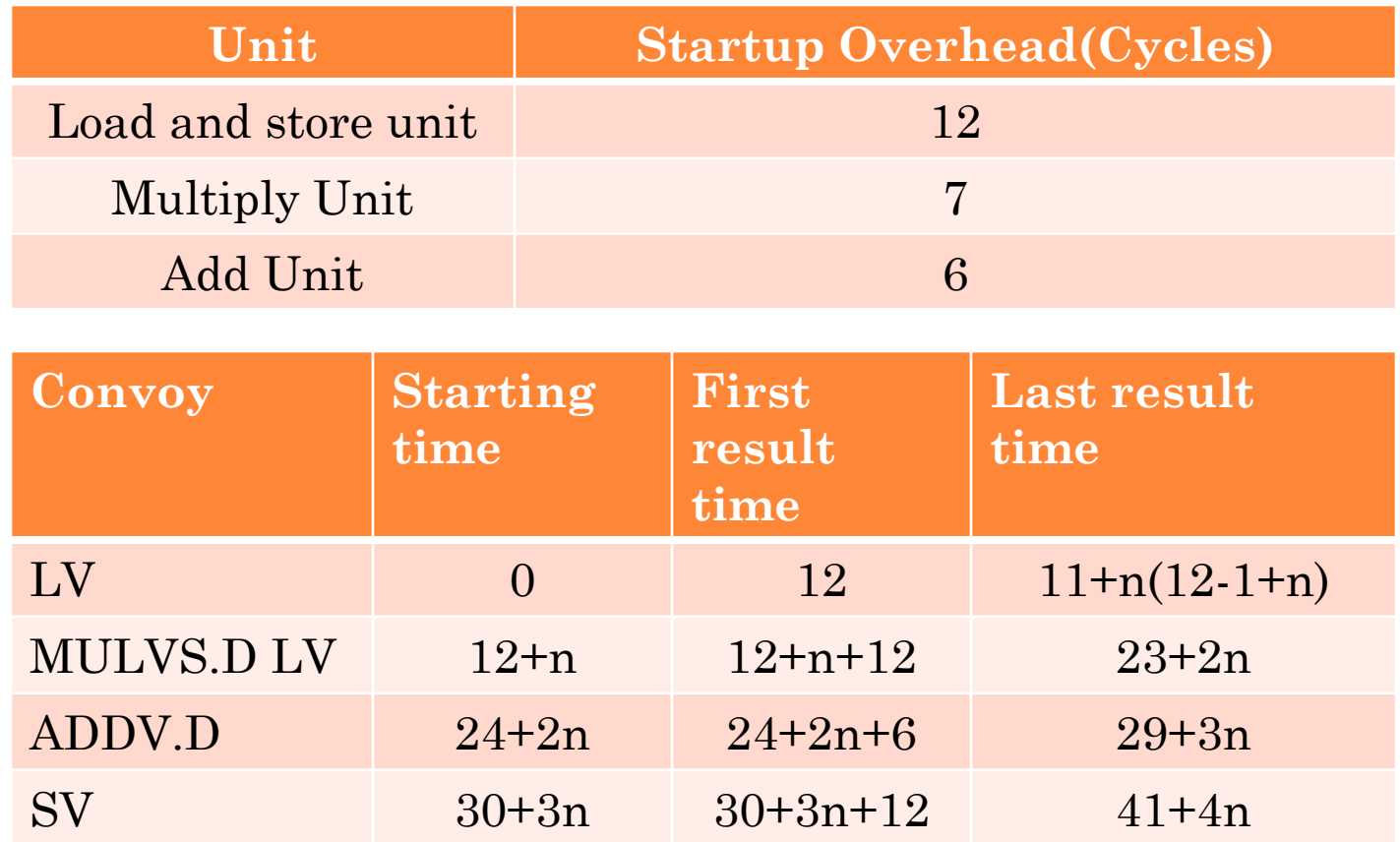

# **VMIPS Execution Time**

Time

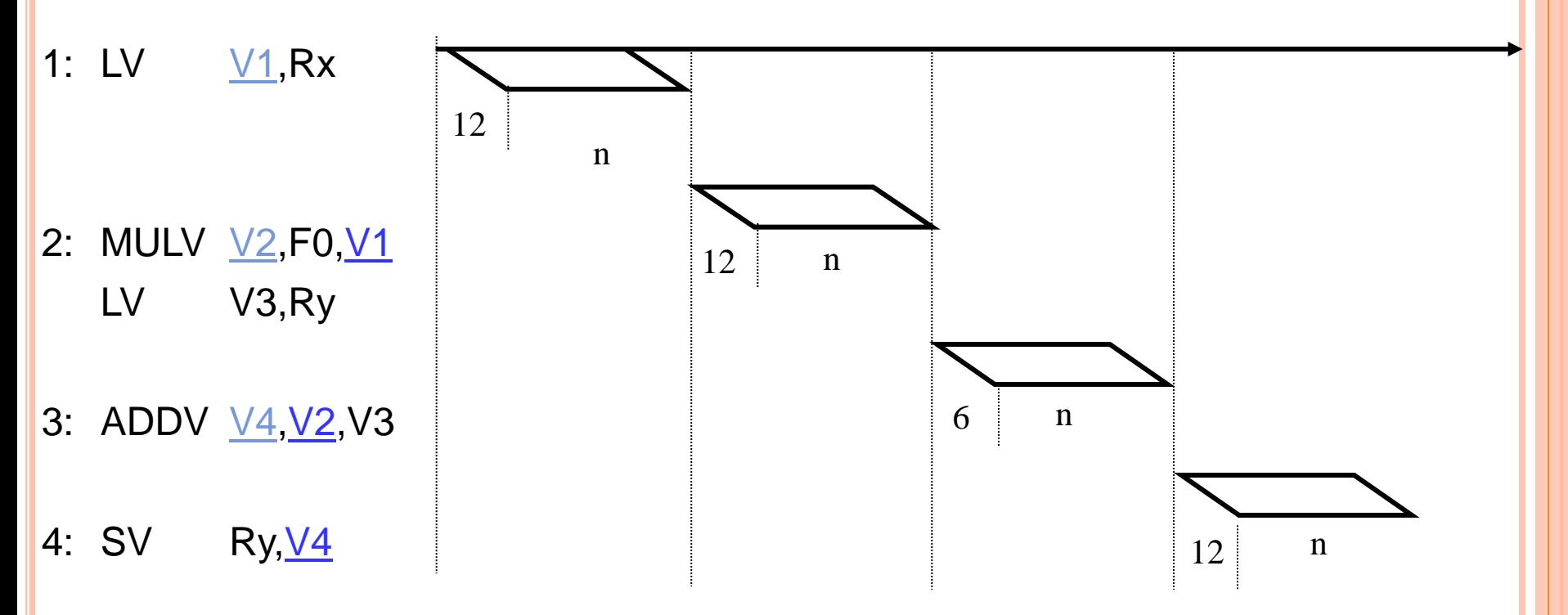

## MEMORY UNITS

- Start up time for a load is time needed to get first word from memory to register. If rest of the vector can be supplied without any need to stall, then Initiation time = Rate at which new words are fetched and stored.
- **o** Startup time is longer for large LSU.
- Memory banks are better than normal interleaving because:
	- Multiple loads or store per clock can be done. If Load and store operations are in a single convoy with different vectors, banks are better.
	- Ability to store or load data words that are not sequential.
	- Sharing of memory between multiple processors since each processor will generate its own stream of addresses.

### VECTOR LENGTH

- VMIPS has a vector length of 64. But in real world applications vector lengths are not exactly 64. For example, adding just first n elements of a vector.
- Vector Length register is used for this purpose.
- VLR controls the length of any vector operation by defining their length.
- Its value cannot be greater than the length of the vector registers. (64 in this case)
- This works when the length of data is less than the Maximum Vector Length of a processor. But in real world applications, data in vectors in memory can be greater than the MVL of the processor.
- In this case, we use a technique called Strip Mining.

## STRIP MINING

- Splitting data such that each vector operation is done for a size less than or equal to MVL.
- Done by a simple loop with MOD operator as control point.

```
i = 0;VL = n mod MVL;
for (j=0; j\le n/MVL; j++){
        for(i<VL; i++){Y(i)=a*X(i)+Y(i)}VL = MVL;
```
#### IMPROVING PERFORMANCE :CONDITIONAL STATEMENTS

Conditional statements affect vectorization.

for  $(i=0; i<100; i++)$ if  $(a[i] != 0)$  $a[i] = a[i] - b[i];$ 

end

- Cannot be vectorized normally due to presence of if statement.
- Can be overcome by using the VMR

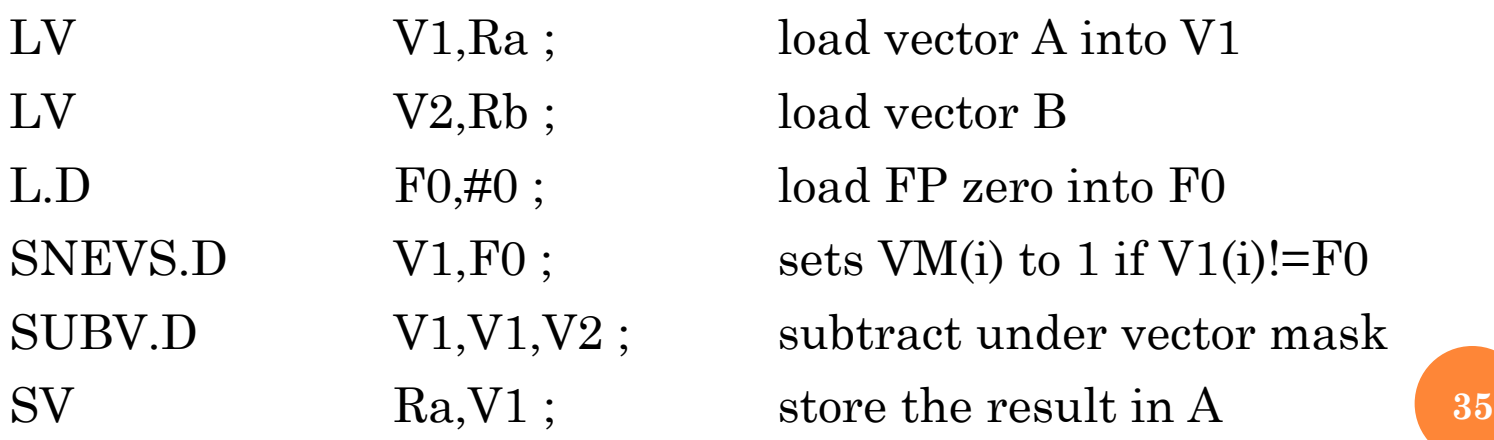

#### IMPROVING PERFORMANCE

- If we think of the registers used as not one big block but group of individual registers, we can pipeline data to improve performance.
- **o** For example,

MULV.D V1,V2,V3 ADDV.D V4,V1,V5

 needs to be in separate convoys if we approach register as a whole block.

- If we consider it as group of individual registers, each containing one value, then second ADDV can start as soon as first element becomes available.
- Increases convoy size and increases HW

#### ADVANTAGES

- Each result is independent of previous results allowing high clock rates.
- A single vector instruction performs a great deal of work meaning less fetches and fewer branches (and in turn fewer mispredictions).
- Vector instructions access memory a block at a time which results in very low memory latency.
- Less memory access = faster processing time.
- Lower cost due to low number of operations compared to scalar counterparts.

#### DISADVANTAGES

- Works well only with data that can be executed in highly or completely parallel manner.
- Needs large blocks of data to operate on to be efficient because of the recent advances increasing speed of accessing memory.
- Severely lacking in performance compared to normal processors on scalar data.
- High price of individual chips due to limitations of on-chip memory.
- **•** Increased code complexity needed to vectorize the data.
- **o** High cost in design and low returns compared to superscalar microprocessors.

#### APPLICATIONS

- Useful in applications that involve comparing or processing large blocks of data.
- Multimedia Processing (compress., graphics, audio synth, image proc.)
- Standard benchmark kernels (Matrix Multiply, FFT, Convolution, Sort)
- Lossy Compression (JPEG, MPEG video and audio)
- Lossless Compression (Zero removal, RLE, Differencing, LZW)
- Cryptography (RSA, DES/IDEA, SHA/MD5)
- **•** Speech and handwriting recognition
- Operating systems/Networking (memcpy, memset, parity, checksum)
- Databases (hash/join, data mining, image/video serving)

## **CONCLUSION**

- The Vector machine is faster at performing mathematical operations on larger vectors.
- The Vector processing computer's vector register architecture makes it better able to compute vast amounts of data quickly.
- While Vector Processing is not widely popular today, it still represents a milestone in supercomputing achievement.
- It is still in use today in home PC's as SIMD units which augment the scalar CPU when necessary (usually GPUs).
- Since scalar processors designed can also be used for general applications their cost per unit is reduced drastically. Such is not the case for vector processors/supercomputers.
- Vector processors will continue to have a future in Large Scale computing and certain applications but can never reach the popularity of Scalar microprocessors.

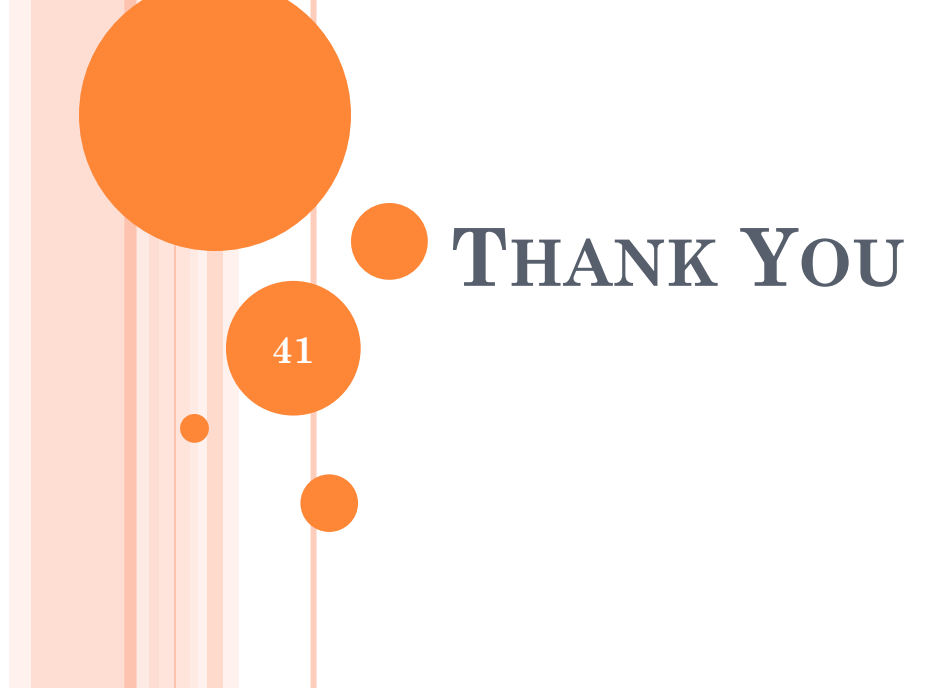

## REFERENCES

- <http://www.eecs.berkeley.edu/~krste/thesis.pdf>
- <http://www.geo.fmi.fi/~pjanhune/papers/>
- [www.eecg.toronto.edu/~yiannac/docs/cases08.](http://www.eecg.toronto.edu/~yiannac/docs/cases08.ppt)**[ppt](http://www.eecg.toronto.edu/~yiannac/docs/cases08.ppt)**
- [www.cct.lsu.edu/~scheinin/Parallel/](http://www.cct.lsu.edu/~scheinin/Parallel/VectorProcessors.ppt)**[VectorProcessors](http://www.cct.lsu.edu/~scheinin/Parallel/VectorProcessors.ppt)**[.ppt](http://www.cct.lsu.edu/~scheinin/Parallel/VectorProcessors.ppt)
- o <http://www.ece.uah.edu/~milenka>
- [www.docin.com/p-380535422.html](http://www.docin.com/p-380535422.html)
- [What is difference between vector processing and parallel](http://www.answerbag.com/q_view/1833623)  [processing?i](http://www.answerbag.com/q_view/1833623) [have xp](http://www.answerbag.com/q_view/1833623) [so what type of processing i](http://www.answerbag.com/q_view/1833623) [have? |](http://www.answerbag.com/q_view/1833623)  [Answerbag](http://www.answerbag.com/q_view/1833623) [http://www.answerbag.com/q\\_view/1833623#ixzz2Bc4wyj](http://www.answerbag.com/q_view/1833623) [wI](http://www.answerbag.com/q_view/1833623)
- Vector Processors by Mark Smotherman, Assoicate Professor,School of Computing, Clemson University
- Vector Processing by Aleksandar Milenkovic, Electrical and Computer Engineering, University of Alabama in Huntsville
- Vector Processing by David A. Patterson and Jan Rabaey
- Vector Processors by Ryan McPherson
- Vector Processors by Pratyusa Manadhata, Vyas Sekar
- Vector Processing by Ben Helmer, Matt Sagerstrand, Daniel Yingling
- Vector Processors by Brian Anderson, Mike Jutt, Ryan Scanlon